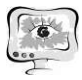

В ходе исследования была выявлена высокая эффективность применения имитационного моделирования для оптимизации работы транспортной системы массового обслуживания в программной среде имитационного моделирования AnyLogic.

### Литература

1. Старцева Ю.Г., Якимов И.М., Кирпичников А.П. Моделирование движения автотранспорта на управляемом У – образном перекрестке // Вестник Казанского технологического университета. - 2015. - T. 18. - № 7. - С. 263-267.

2. Мокшин В.В. Параллельный генетический алгоритм отбора значимых факторов, влияющих на эволюцию сложной системы // Вестник Казанского госуд. технич. ун-та им. А.Н. Туполева. - 2009.- Т. 7. - № 1. - С.66-76.

3. Якимов И.М., Кирпичников А.П., Маряшина Д.Н. Сравнение систем структурного и имитационного моделирования ANYLOGIC, STRATUM 2000, ACTOR PILGRIM // Вестник Казанского технологического университета. - 2018. - T. 21. - № 10. - С. 140-143.

4. Якимов И.М., Кирпичников А.П., Зайнуллина Г.Р., Яхина З.Т. Оценка достоверности результатов имитационного моделирования по результатам имитационного моделирования // Вестник Казанского технологического университета. - 2015. - Т. 18.- № 6. - С. 173-178.

А.А. Мухаммадиев

## МОДЕЛИРОВАНИЕ ЧАСТОТНЫХ И ПЕРЕХОДНЫХ ХАРАКТЕРИСТИК ЭЛЕКТРИЧЕСКИХ ЦЕПЕЙ

## (Казанский национальный исследовательский технический университет им А.Н. Туполева-КАИ)

Анализ частотных характеристик осуществляется частотным методом, при котором электрическая цепь задается своими частотными характеристиками (АЧХ и ФЧХ), которые в большинстве практических случаев, для простых электрических схем, могут быть рассчитаны. Частотный метод анализа включает в себя задачу частотного или спектрального представления воздействия в виде суммы гармонических составляющих с определенными амплитудами, начальными фазами и частотами, а также задачу определения реакций цепи на каждую гармоническую составляющую воздействия и их суммирование [1].

Цель работы – моделирование частотных (входных и передаточных) и переходных характеристик произвольной электрической цепи.

Для моделирования предлагается использовать программу Electronics Workbench [2, 3]. Пример схемы измерения частотных характеристик цепи приведен на рис. 1. На рис. 2 и 3 представлены результат моделирования АЧХ и ФЧХ. Схема измерения частотных характеристик входного сопротивления цепи приведена на рис. 4.

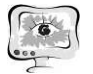

#### International Scientific Conference Proceedings **PIT 2019**<br>"Advanced Information Technologies and Scientific Computing"

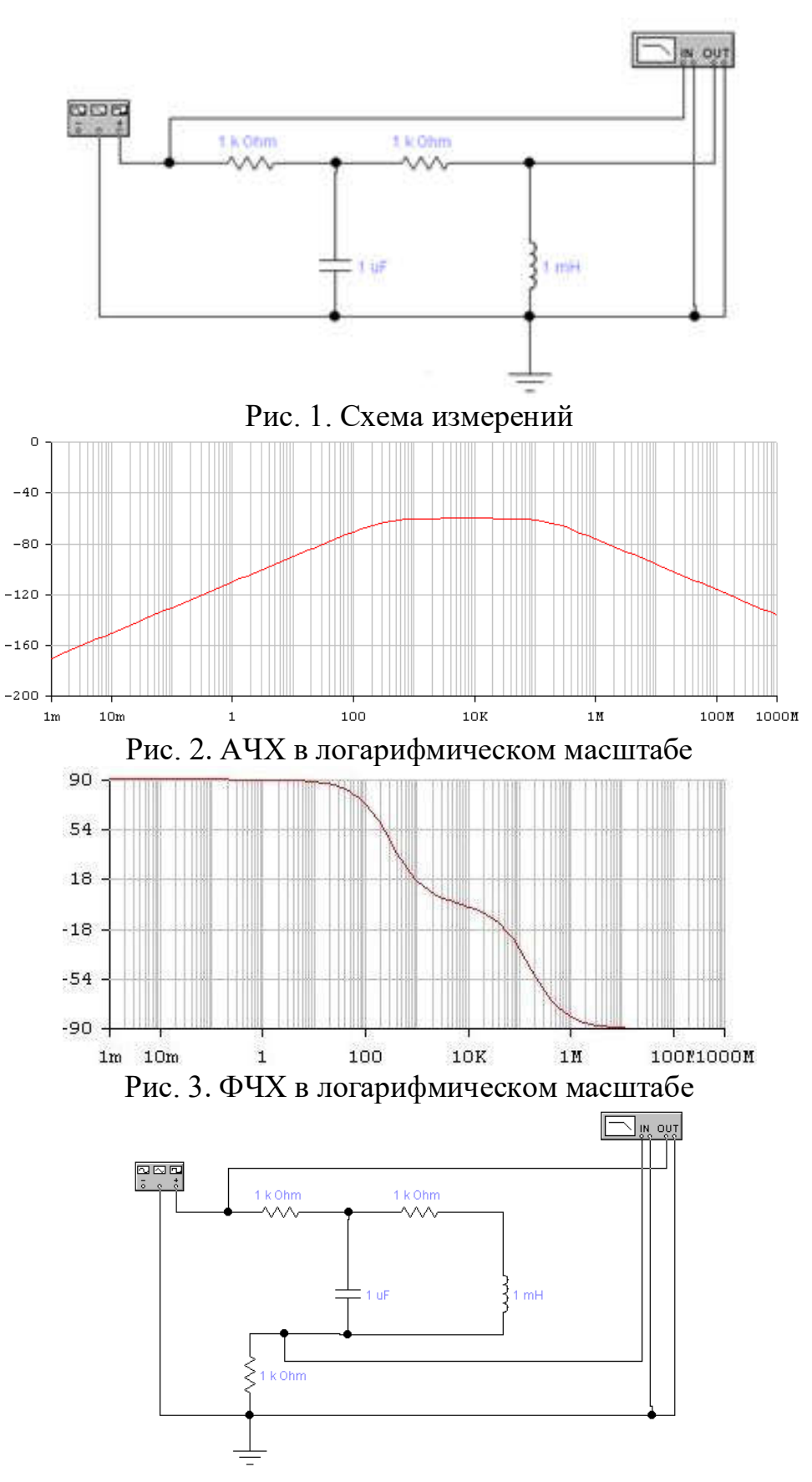

Рис. 4 Схема к проведению измерений входных характеристик На рис. 5 представлены результат моделирования АЧХ входной цепи.

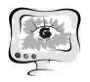

Труды Международной научно-технической конференции «Перспективные информационные технологии»

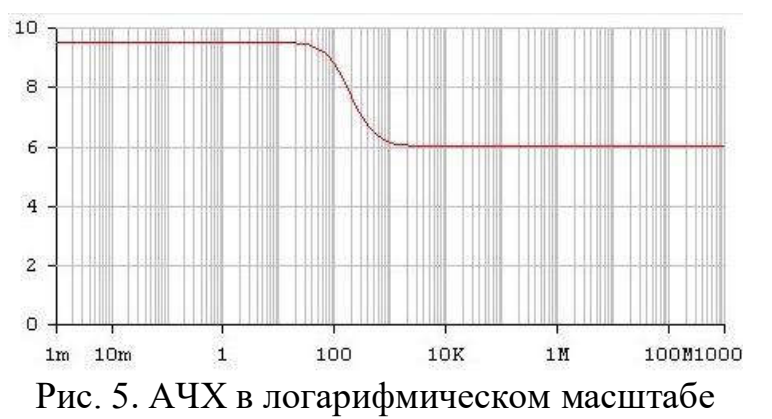

Схема измерения переходной характеристики (ПХ) приведена на рис. 6. На рис. 7 приведен пример измерения переходной характеристики цепи для области больших времен.

Таким образом, в работе проведено компьютерное моделирование частотных и переходных характеристик электрической цепи с помощью измерительных приборов входящих в состав виртуальной измерительной лаборатории Elektronics Workbench. Использованы следующие измерительные приборы виртуальной лаборатории: осциллограф; генератор; измеритель диаграмм Боде (или плоттер Боде). Данная программа также хорошо подходит для расчета переходных характеристик цепей для анализа задачи воздействия электромагнитных помех по сети электропитания [4, 5, 6].

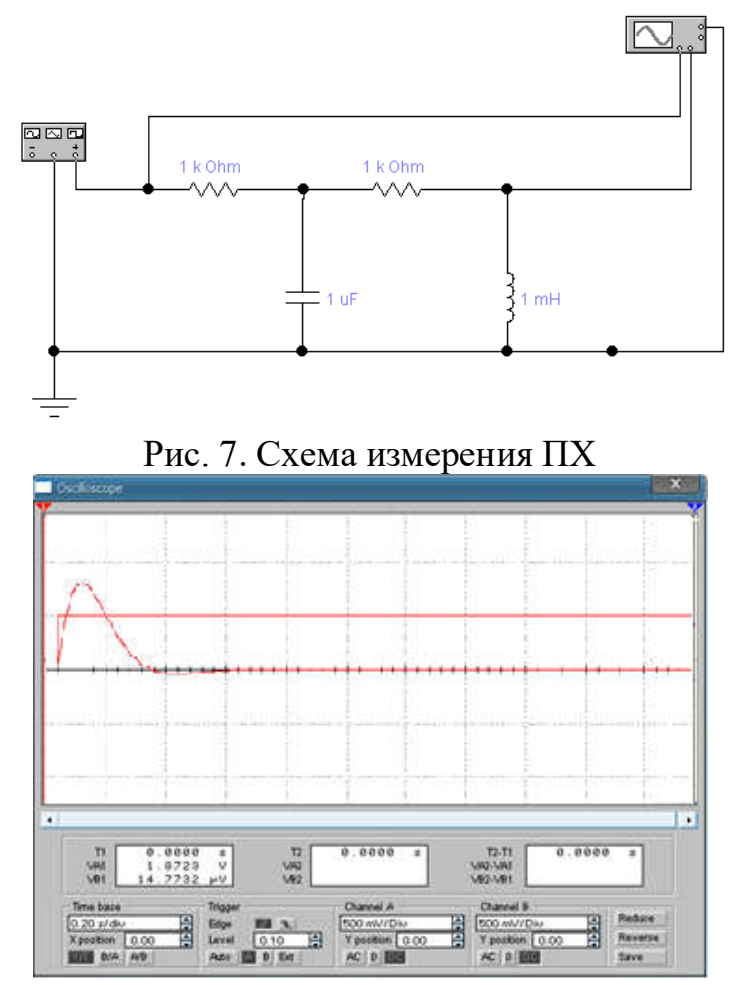

Рис. 8. Моделирование ПХ цепи для области больших времен

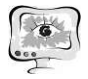

### Литература

1. Бессонов Л.А. Теоретические основы электротехники. – М.: Высшая школа, 1999. – 263 с.

2. Карлащук В. И. Электронная лаборатория на IBM PC. Программа Electronics Workbench и ее применение. – М.: Солон-Р, 2000. – 506 с.

3. Электротехника и электроника в экспериментах и упражнениях. Практикум на Electronics Workbench. В 2-х томах. Под ред. Д. И. Панфилова. – М.: Додэко, 2000. – 287 с.

4. Гизатуллин З.М., Гизатуллин Р.М., Зиатдинов И.Н. Моделирование электромагнитного воздействия на электронные средства по сети электропитания здания // Известия высших учебных заведений. Проблемы энергетики. –  $2014. - N<sub>2</sub>7-8. - C. 104-110.$ 

5. Гизатуллин Р.М., Гизатуллин З.М. Помехоустойчивость и информационная безопасность вычислительной техники при электромагнитных воздействиях по сети электропитания: монография. – Казань: Изд-во Казан. гос. техн. ун-та, 2014. – 142 с.

6. Гизатуллин З.М. Электромагнитная совместимость электронных средств объектов электроэнергетики при внешних электромагнитных воздействиях по сети питания // Известия высших учебных заведений. Проблемы энергетики. – 2007. –  $N_2$ 9-10. – С. 37-45.

А.Л. Нуруллина, Г.Л. Нуруллина , П.С. Медведев, А.Т. Садыкова

# РАЗРАБОТКА МОДЕЛИ СКЛАДА В СРЕДЕ ИМИТАЦИОННОГО МОДЕЛИРОВАНИЯ ANYLOGIC

# (АФ КНИТУ-КАИ им А.Н.Туполева)

Ключевые слова: имитационное моделирование, оптовый склад, система *AnyLogic.*

Для решения практических задач используют компьютерное моделирование. Зачастую невозможно провести натурные эксперименты для нахождения ошибок, так как это очень затратно.В таких случаях её описывают на языке моделирования. Одним из таких языков является *AnyLogic*. В данной статье представлена структурная схема склада в виде диаграмм. Вышеуказанная модель работы склада представляет человеческие ресурсысредствами системы имитационногомоделирования*AnyLogic*.Обоснованием возможности использования предложенного алгоритма являются временные характеристики нахождения паллет на складе, а также загруженность человеческих ресурсов, транспорта, используемых на данном складе, сведенные вместе с результатами имитационного моделирования.